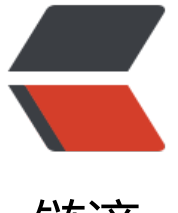

### 链滴

## angular2 组[件复](https://ld246.com)用的问题求解

- 作者:ZhijianZhang
- 原文链接:https://ld246.com/article/1495116635932
- 来源网站:[链滴](https://ld246.com/member/ZhijianZhang)
- 许可协议:[署名-相同方式共享 4.0 国际 \(CC BY-SA 4.0\)](https://ld246.com/article/1495116635932)

#### **首先场景是这样,首页我用了ng2-bootstrap的一个轮播图。**

使用轮播图的步骤大致是这样:

### **首先在app.module.ts 引入**

```
/*ng2-bootstrap*/
import { CarouselModule } from 'ng2-bootstrap';
import { CarouselComponent } from '../carousel/carousel.component'
```

```
@NgModule({
   declarations: [
      CarouselComponent...
   ],
   imports: [
      CarouselModule.forRoot()...
   ]
})
```
# **创建carousel.component的结构:carousel.component.t 和 carousel.component.html**

```
import { Component, OnInit } from '@angular/core';
```

```
@Component({
  selector: 'app-carousel',
  templateUrl: './carousel.component.html',
  styleUrls: ['./carousel.component.css']
})
export class CarouselComponent implements OnInit {
  constructor() { }
```

```
 ngOnInit() {
 }
```

```
}
```

```
<carousel>
  <slide>
   <div class="easy-block-v1">
     <img src="assets/img/mockup/img1.jpg" alt="First slide" class="img-responsive" >
      <div class="easy-block-v1-badge rgba-blue">保险销售</div>
  \langle /div > </slide>
  <slide>
   <div class="easy-block-v1">
     <img src="assets/img/mockup/img2.jpg" alt="Second slide" class="img-responsive" >
      <div class="easy-block-v1-badge rgba-blue">计算机技术</div>
  \langle /div\rangle </slide>
```

```
 <slide>
   <div class="easy-block-v1">
     <img class="img-responsive" src="assets/img/mockup/img4.jpg" alt="">
     <div class="easy-block-v1-badge rgba-blue">最好的程序员</div>
  \langle /div
  </slide>
</carousel>
```
## **使用<app-carousel></app-carousel> 签。**

前面两个步骤完成之后,能够在footer.component.html和header.component.html中使用<app-ca ousel></app-carousel> 标签,也能正常的在header和footer组件中显示;

#### **但是,假设轮播图这个组件我还需要在芦苇号、广场中也用**,我的步骤是:

1. 在luwayh.module.ts 引入import { CarouselComponent } from '../carousel/carousel.compone t'

2. 再在luwayh.component.html中 使用 <app-carousel></app-carousel> 标

#### 但是这样是报错的:

。

ERROR Error: Uncaught (in promise): Error: Type FooterComponent is part of the declarations of 2 modules: AppModule and LuwayhModule! Please consider moving FooterComponent to higher module that imports AppModule and LuwayhModule. You can also create a new Ng odule that exports and includes FooterComponent then import that NgModule in AppModule and LuwayhModule.

<!--请考虑将CarouselComponent移动到更高模块再导入AppModule和LuwayhModule。 您还可以创建一个新的NgModule,导出并包含CarouselComponent, 然后在AppModule和LuwayhModule中导入NgModule-->

我觉得这个场景还是比较常见的,一个组件被多个地方引用。但是不知道怎么做了。。。。